## **Scorciatoie da tastiera**

Elenco delle più comuni scorciatoie da tastiera di Mozilla Firefox e loro equivalenti in Internet Explorer e Opera.

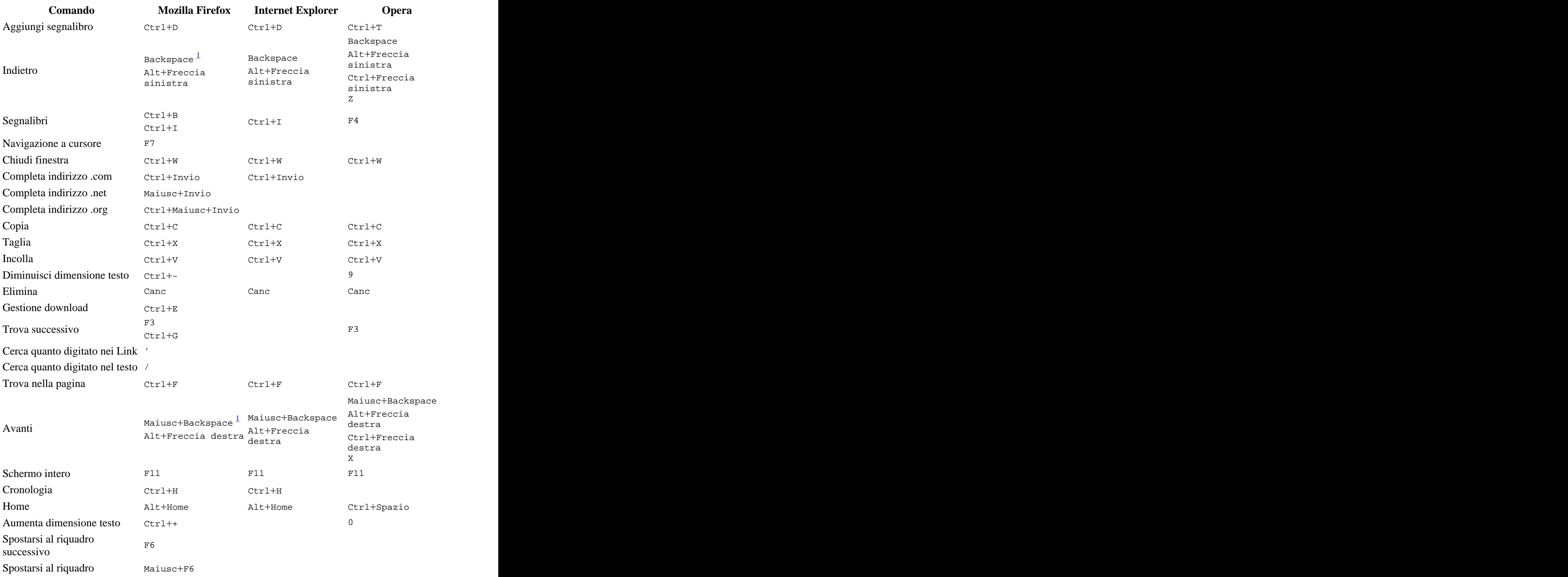

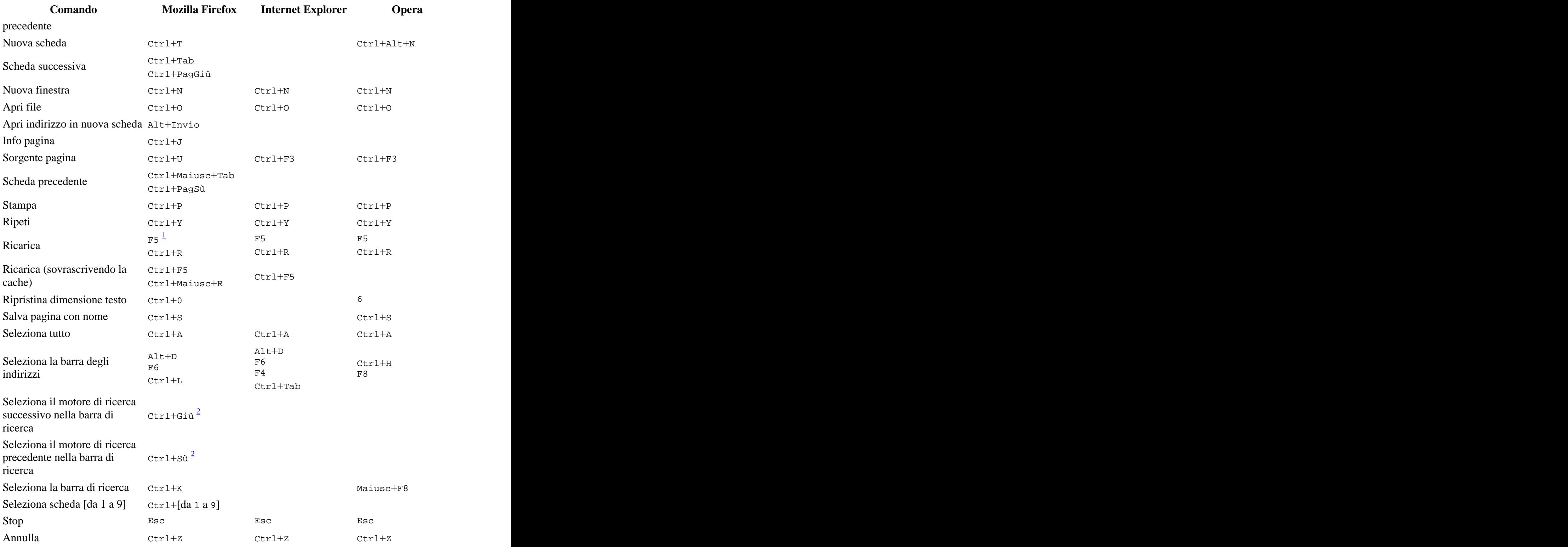

<sup>1</sup>: Questa scorciatoia funziona solo in Windows.

<sup>2</sup>: Questa scorciatoia funziona solo nelle ultime nightly builds, non in Mozilla Firefox 0.7.